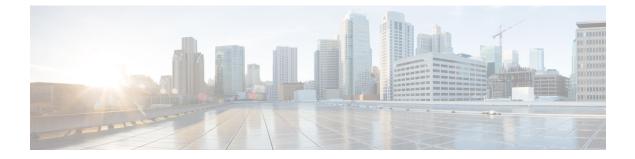

# **Using Traces**

• Using Traces, on page 1

# **Using Traces**

# **Understanding Traces**

Cisco Unity Connection Serviceability traces help troubleshoot problems in the following ways:

- You can specify the log file parameters for each Unity Connection component, including the maximum number of log files and the maximum file size that can be created when you run traces for a component.
- You can enable micro traces and the level of micro-trace information that you want.
- You can enable macro traces (preselected groups of micro traces) and the level of macro-trace information that you want.

After you have configured the log files and enabled the traces, you collect trace log files in one of the following ways:

- Using the trace and log central option in the Real-Time Monitoring Tool (RTMT). For information, see the "Working with Trace and Log Central" chapter (in the "Tools for Traces, Logs, and Plug-Ins" part) of the Cisco Unified Real-Time Monitoring Tool Administration Guide at http://www.cisco.com/en/US/products/ps6509/prod maintenance guides list.html.
- Using the command line interface (CLI). For information, see the *Command Line Interface Reference Guide for Cisco Unified Communications Solutions* at http://www.cisco.com/en/US/products/ps6509/prod\_maintenance\_guides\_list.html.

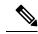

**Note** Enabling macro or micro traces decreases system performance. Enable traces only for troubleshooting purposes.

# **Configuring Trace Log Files**

**Note** Before trace information can be written to the log files, you must enable micro traces or macro traces that provide the troubleshooting information in the areas that you select.

- In Cisco Unity Connection Serviceability, select Trace > Configuration. The Trace Configuration page appears.
- 2. In the Server drop-down box, select the applicable Unity Connection or Cisco Business Edition server, and select Go.
- **3.** From the Component drop-down box, select the component for which you want to configure trace log files, and select **Go**.

The drop-down box displays all components (active and inactive).

- 4. In the Maximum No. of Files field, enter the maximum number of trace log files that is created for this component.
- 5. In the Maximum File Size field, enter the size limit (in megabytes) for the trace log files that is created for this component.
- 6. If you want to return to the default settlings, select Set Default. Otherwise, skip to the next step.
- 7. Select Save.
- 8. If you want the new trace log files to replace the old trace log files for this component, select **Restart Log** Files.

### **Enabling Micro Traces**

Enable micro traces when you are troubleshooting problems with specific Cisco Unity Connection components. For example, if the Alert Central tool in Real-Time Monitoring Tool (RTMT) has notification errors, enable the Notifier trace. However, keep in mind that running traces can affect system performance and hard-disk space.

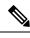

Note Enabling micro traces decreases system performance. Enable traces only for troubleshooting purposes.

**Step 1** In Cisco Unity Connection Serviceability, select **Trace** > **Micro Traces**.

The Micro Traces page appears.

- **Step 2** In the Server drop-down box, select the applicable Unity Connection or Cisco Business Edition server, and select **Go**.
- **Step 3** From the Micro Trace drop-down box, select the micro trace that you want to enable, and select **Go**.
- **Step 4** Under Micro-Trace Levels, check the check boxes for the micro-trace levels that you want to enable.
- Step 5 Select Save.

Tip You may need to enable traces in Cisco Unity Connection Serviceability and Cisco Unified Serviceability to troubleshoot Unity Connection issues. To troubleshoot Unity Connection components, enable traces in Cisco Unity Connection Serviceability. Similarly, to troubleshoot services that are supported in Cisco Unified Serviceability, enable traces in Cisco Unified Serviceability. For information on how to enable traces in Cisco Unified Serviceability, see the Cisco Unified Serviceability Administration Guide at http://www.cisco.com/en/US/products/ps6509/prod\_maintenance\_guides\_list.html.

# **Available Micro Traces**

The Table 1: Micro Traces lists each micro trace that is available, a description of what it analyzes, and the filename of the trace log that it generates.

| Micro Trace Name       | What the Trace Analyzes                                                                                                    | Filename of Trace Log                                       |
|------------------------|----------------------------------------------------------------------------------------------------|-------------------------------------------------------------|
| Arbiter                | Conversations, ports, and call routing rules that are used for calls                                                          | diag_CuCsMgr_*.uc                                           |
| AudioStore             | The audio recording service used<br>by web-based applications that use<br>Media Player to playback or record<br>audio streams | diag_Tomcat_*.uc                                            |
| AxlAccess              | Interaction with the AXL server to get and set phone-related properties                                                       | diag_Tomcat_*.uc                                            |
| BulkAdministrationTool | Bulk Administration Tool that is<br>used for creating, updating, and<br>deleting multiple users or system<br>contacts         | diag_Tomcat_*.uc                                            |
| CCL                    | The retrieval of meeting<br>information for the calendaring<br>feature                                                        | diag_CuCsMgr_*.uc<br>diag_CuGalSvc_*.uc<br>diag_Tomcat_*.uc |
| CDE                    | Conversation engine and conversation events                                                                                   | diag_CuCsMgr_*.uc                                           |
| CDL                    | Information retrieval from the database                                                                                       | diag_CuCsMgr_*.uc<br>diag_Tomcat_*.uc                       |
| CiscoPCA               | The Cisco Personal<br>Communications Assistant<br>(Cisco PCA)                                                                 | diag_Tomcat_*.uc                                            |

Table 1: Micro Traces

| Micro Trace Name          | What the Trace Analyzes                                                                                                    | Filename of Trace Log                                         |
|---------------------------|----------------------------------------------------------------------------------------------------|---------------------------------------------------------------|
| CML                       | The retrieval of messages from the<br>Cisco Unity Connection message<br>store; the retrieval of messages<br>from an Exchange server (using<br>IMAP) for using Text-to-Speech<br>feature to read email messages | diag_CuCsMgr_*.uc<br>diag_CuNotifier_*.uc<br>diag_Tomcat_*.uc |
| Common                    | Low-level activities for components<br>that are shared by Cisco Unity<br>Connection services                                                                                                    | <any></any>                                                   |
| ConfigData                | Detection that configuration data<br>has been updated in the database                                                                                                    | <any></any>                                                   |
| ConvRoutingRules          | The conversation to which the Arbiter routes calls                                                                                                    | diag_CuCsMgr_*.uc                                             |
| ConvSub                   | User activities and usage                                                                                                    | diag_CuCsMgr_*.uc                                             |
| CsEws                     | Exchange Web Services calls from<br>Unity Connection to Exchange for<br>single inbox, calendaring, and<br>text-to-speech                                                                                       | diag_CuCsMgr_*.uc<br>diag_CuMbxSync_*.uc                      |
| CsExchangeMbxLocator      | Autodiscovery of Exchange<br>mailboxes for single inbox,<br>calendaring, and text-to-speech                                                                                                    | diag_CuCsMgr_*.uc<br>diag_CuMbxSync_*.uc                      |
| CsMalUmss                 | Access to the message store by the CML, Notifier, and IMAP server                                                                                                    | diag_CuCsMgr_*.uc<br>diag_Tomcat_*.uc                         |
| CsMbxSync                 | Single inbox synchronization                                                                                                    | diag_CuMbxSync_*.uc                                           |
| CsWebDav                  | Calendar activities in connection<br>with Exchange                                                                                                    | diag_CuCsMgr_*.uc<br>diag_CuGalSvc_*.uc<br>diag_Tomcat_*.uc   |
| Cuals                     | The activities of the web services to add users                                                                                                    | diag_Tomcat_*.uc                                              |
| Cuca                      | The activities of Cisco Unity<br>Connection Administration                                                                                                    | diag_Tomcat_*.uc                                              |
| CuCESync                  | Activity related with Survival<br>Remote Site Voicemail (SRSV)<br>processing.                                                                                                    | diag_CUCESync_*.uc                                            |
| CuCcmSynchronizationTasks | Synchronization of the user data<br>from Cisco Unified CM                                                                                                    | diag_Tomcat_*.uc                                              |

| Micro Trace Name    | What the Trace Analyzes                                                                                                    | Filename of Trace Log         |
|---------------------|----------------------------------------------------------------------------------------------------|-------------------------------|
| CuCmDbEventListener | Detection of changes in the Cisco<br>Unified CM database                                                                                                    | diag_CuCmDbEventListener_*.uc |
| CuCsMgr             | Main Cisco Unity Connection<br>process; starting and stopping Unity<br>Connection                                                                                                    | diag_CuCsMgr_*.uc             |
| CuDbProxy           | Database replication for<br>Cisco Unity Connection clusters                                                                                                    | diag_CuDbProxy_*.uc           |
| CuEncrypt           | Encryption (except for messaging)<br>and the encryption audit logs                                                                                                    | <any></any>                   |
| CuESD               | The activities of Unity Connection external service diagnostic tools                                                                                                    | diag_Tomcat_*.uc              |
| CuFileSync          | File replication for Unity<br>Connection clusters                                                                                                    | diag_CuFileSync_*.uc          |
| CuGal               | The retrieval of calendar and contact information from Exchange                                                                                                    | diag_CuGalSvc_*.uc            |
| CuImapSvr           | Access to voice messages by IMAP clients                                                                                                    | diag_CuImapSvr_*.uc           |
| CuReplicator        | Replication for digital networking<br><b>Note</b> We recommend that the<br>Debug Traces and<br>Debug Statistics<br>micro-trace levels be<br>enabled for no more<br>than one hour because<br>they can produce a large<br>number of log entries. | diag_CuReplicator_*.uc        |
| CuService           | The activities of Cisco Unity<br>Connection Serviceability                                                                                                    | diag_Tomcat_*.uc              |
| CuSlmSvr            | The activities of Cisco Smart<br>Software Licensing Services in<br>Cisco Unity Connection                                                                                                    | diag_CuSlmSvr_*.uc            |
| CuSnmpAgt           | The activities of the Connection<br>SNMP subagent                                                                                                    | diag_CuSnmpAgt_*.uc           |
| DataSysAgentTasks   | Data SysAgent tasks                                                                                                    | diag_CuSysAgent_*.uc          |
| DbEvent             | Component notification of database changes                                                                                                    | <any></any>                   |

I

| Micro Trace Name    | What the Trace Analyzes                                                                                                    | Filename of Trace Log                                                 |
|---------------------|----------------------------------------------------------------------------------------------------|-----------------------------------------------------------------------|
| DPAPI               | The activities of the diagnostic<br>portal application programming<br>interface web service                                                                                                    | diag_Tomcat_*.uc                                                      |
| EWSNotify           | Exchange EWS mailbox synchronization notifications                                                                                                    | <date format<br="" in="" the="">yyyy_mm_dd&gt;.stderrout.log.*</date> |
| FailureConv         | Activation of the Failure<br>Conversation when a system error<br>occurs                                                                                                    | diag_CuCsMgr_*.uc                                                     |
| Feeder              | In Intersite Networking, this micro<br>trace checks the local site<br>change-tracking database for<br>directory changes and responds to<br>poll requests from the remote site<br>gateway Reader task          | diag_Tomcat_*.uc                                                      |
|                     | In HTTPS Networking, this micro<br>trace checks the change-tracking<br>database of local subtree in Feeder<br>for directory changes and responds<br>to poll requests from the remote<br>location Reader task. |                                                                       |
| FeedReader          | In Intersite Networking, this<br>microtrace periodically polls the<br>remote site gateway for any<br>directory changes since the last poll<br>interval.                                                       | diag_Tomcat_*.uc                                                      |
|                     | In HTTPS Networking, this<br>microtrace periodically polls the<br>remote location for any directory<br>changes since the last poll interval.                                                                  |                                                                       |
| LicenseClient       | Functions related to license management                                                                                                    | diag_CuCsMgr_*.uc                                                     |
| Logger              | Writing traces logs and events                                                                                                    | <any></any>                                                           |
| MessageEventService | Detection of arrival or deletion of messages                                                                                                    | diag_Tomcat_*.uc                                                      |
| MiuAdm              | Functions in Cisco Unity<br>Connection Administration relating<br>to testing voice messaging ports<br>and generating certificates                                                                             | diag_Tomcat_*.uc                                                      |
| MiuCall             | The process between the Miu and conversations                                                                                                    | diag_CuCsMgr_*.uc                                                     |

| Micro Trace Name | What the Trace Analyzes                                                                                                    | Filename of Trace Log                     |
|------------------|----------------------------------------------------------------------------------------------------|-------------------------------------------|
| MiuDatatbase     | Media activities relating to accessing the database                                                                                                    | diag_CuCsMgr_*.uc                         |
| MiuGeneral       | Tracking calls through the phone<br>user interface (TUI); call control<br>functions; turning message waiting<br>indicators (MWIs) on and off;<br>notification and outdial functions;<br>basic media or WAV file usage | diag_CuCsMgr_*.uc                         |
| MiuIO            | Media or WAV file usage with<br>TAPI (circuit-switched or Cisco<br>Unified CallManager) integrations                                                                                                    | diag_CuCsMgr_*.uc                         |
| MiuMethods       | Handing of incoming calls; call<br>control; turning messaging waiting<br>indicators (MWIs) on and off;<br>notification and outdial functions;<br>media or WAV file usage                                              | diag_CuCsMgr_*.uc                         |
| MiuSIP           | SIP call control                                                                                                    | diag_CuCsMgr_*.uc                         |
| MiuSIPStack      | Low-level SIP interactions for call control                                                                                                    | diag_CuCsMgr_*.uc                         |
| MiuSkinny        | SCCP call control                                                                                                    | diag_CuCsMgr_*.uc                         |
| MiuTranscode     | Low-level media functions relating to transcoding                                                                                                    | diag_CuCsMgr_*.uc                         |
| Mixer            | Low-level activities relating to<br>media and the Text-to-Speech<br>feature                                                                                                    | diag_CuMixer_*.uc                         |
| Monitor          | Monitoring the status of voice<br>messaging ports and call processing<br>during a call; the server-side<br>functions for displaying port status<br>in Real-Time Monitoring Tool                                       | diag_CuCsMgr_*.uc                         |
| MTA              | Delivery of voice messages to the message store                                                                                                    | diag_MTA_*.uc                             |
| Notifier         | Notification of messages and<br>selected events; turning message<br>waiting indicators (MWIs) on and<br>off                                                                                                    | diag_CuCsMgr_*.uc<br>diag_CuNotifier_*.uc |
| PCAMeetingPlace  | Activities of the Cisco Personal<br>Communications Assistant relating<br>to MeetingPlace for the calendar<br>feature                                                                                                  | diag_Tomcat_*.u                           |

| Micro Trace Name      | What the Trace Analyzes                                                                                                    | Filename of Trace Log                 |
|-----------------------|----------------------------------------------------------------------------------------------------|---------------------------------------|
| PCAUnifiedCM          | Activities of the Cisco Personal<br>Communications Assistant relating<br>to the Cisco Unified<br>Communications Manager<br>integration | diag_Tomcat_*.uc                      |
| PhoneManager          | The management of IP phone applications                                                                                                | diag_CuCsMgr_*.uc                     |
| PhraseServer          | The prompts that play and the user<br>DTMF input; the logs are written<br>to a file                                                    | diag_CuCsMgr_*.uc                     |
| PhraseServerToMonitor | The prompts that play and the user<br>DTMF input; the logs are written<br>to the monitor                                               | diag_CuCsMgr_*.uc                     |
| ReportDataHarvester   | Conversion of the content in the data log files to entries in the reports database                                                     | diag_CuReportDataHarvester_*.uc       |
| ResourceLoader        | Using the selected language in the GUI; filling strings with product or message information                                            | <any></any>                           |
| ResourceManager       | Monitoring and providing available resources to the Arbiter as needed                                                                  | diag_CuCsMgr_*.uc                     |
| RoutingRules          | Call routing decisions                                                                                                    | diag_CuCsMgr_*.uc                     |
| RSS                   | RSS feeds that are used for<br>checking voicemail from an RSS<br>client                                                                | diag_Tomcat_*.uc                      |
| RulesEngine           | Evaluation of personal call transfer rules for a user during a call                                                                    | diag_CuCsMgr_*.uc<br>diag_Tomcat_*.uc |
| SMTP                  | SMTP functions                                                                                                    | diag_SMTP_*.uc                        |
| SocketPoolHelper      | Socket connections to the IMAP server                                                                                                  | <any></any>                           |
| SRM                   | Functions related to cluster management                                                                                                | diag_CuSrm_*.uc                       |
| SslInit               | Initialization procedures for components that use OpenSSL                                                                              | <any></any>                           |
| SttClient             | Detects messages that need to be<br>transcribed; attaches completed<br>transcriptions to original messages                             | diag_MTA_*.uc                         |

I

| Micro Trace Name  | What the Trace Analyzes                                                                                                    | Filename of Trace Log                 |
|-------------------|----------------------------------------------------------------------------------------------------|---------------------------------------|
| SttService        | Communication between<br>Cisco Unity Connection and the<br>third-party external transcription<br>service                                                       | diag_SttService_*.uc                  |
| SysAgent          | System Agent component, which<br>schedules system tasks that the<br>administrator enters (such as<br>resynchronizing MWIs)                                     | diag_CuSysAgent_*.uc                  |
| TaskRequest       | Functions related to the Task<br>Management tool                                                                                                    | diag_CuSysAgent_*.uc                  |
| TextToSpeech      | The activities of the Text to Speech feature                                                                                                    | diag_CuCsMgr_*.uc                     |
| ThreadPool        | The use of threads by the processor                                                                                                    | <any></any>                           |
| TimerHelper       | The timer used by the Conversation<br>Manager component                                                                                                    | <any></any>                           |
| TranscodeWeb      | The web server audio format<br>transcoding utilities that transcode<br>the incoming audio streams into the<br>audio format that Cisco Unity<br>Connection uses | diag_Tomcat_*.uc                      |
| TRaP              | Phone Record and Playback<br>(TRaP), which lets clients use the<br>phone as a recording and playback<br>device                                                 | diag_CuCsMgr_*.uc<br>diag_Tomcat_*.uc |
| UmssSysAgentTasks | Messaging tasks for the System<br>Agent component                                                                                                    | diag_CuSysAgent_*.uc                  |
| UnityAssistant    | The activities of the Messaging<br>Assistant web tool in the<br>Cisco Personal Communications<br>Assistant                                                     | diag_Tomcat_*.uc                      |
| UnityInbox        | The activities of the Messaging<br>Inbox web tool in the<br>Cisco Personal Communications<br>Assistant                                                         | diag_Tomcat_*.uc                      |
| UnityPCTR         | The activities of the Cisco Unity<br>Connection Personal Call Transfer<br>Rules web tool in the<br>Cisco Personal Communications<br>Assistant                  | diag_CuCsMgr_*.uc                     |

| Micro Trace Name | What the Trace Analyzes                                                                        | Filename of Trace Log |
|------------------|------------------------------------------------------------------------------------------------|-----------------------|
| Video            | The activities of Video call between<br>Unity Connection and Cisco<br>MediaSense through APIs. | diag_CuCsMgr_*.uc     |
| VirtualQueue     | Call queuing                                                                                   | diag_CuCsMgr_*.uc     |
| VMREST           | Interactions with Representational<br>State Transfer (REST) API clients                        | diag_Tomcat_*.uc      |
| VMWS             | Interactions with voice messaging web services                                                 | diag_Tomcat_*.uc      |
| VUI              | The voice user interface                                                                       | diag_CuCsMgr_*.uc     |

### **Enabling Macro Traces**

Enable macro traces, which are preselected sets of micro traces, when you are troubleshooting general areas of Unity Connection functionality. For example, if there are MWI problems, enable the Traces for MWI Problems macro trace. However, keep in mind that running traces can affect system performance and hard-disk space.

Â

Caution

Enabling macro traces decreases system performance. Enable traces only for troubleshooting purposes.

**Step 1** In Cisco Unity Connection Serviceability, select **Trace** > **Macro Traces**.

The Macro Traces page appears.

- **Step 2** In the Server drop-down box, select the applicable Unity Connection or Cisco Business Edition server, and select **Go**.
- **Step 3** Check the check box of the macro trace that you want to enable.
- **Step 4** Expand the macro trace, and check the check boxes for the levels that you want to enable.
- Step 5 Select Save.
  - Tip You may need to enable traces in Cisco Unity Connection Serviceability and Cisco Unified Serviceability to troubleshoot Unity Connection issues. To troubleshoot Unity Connection components, enable traces in Cisco Unity Connection Serviceability. Similarly, to troubleshoot services that are supported in Cisco Unified Serviceability, enable traces in Cisco Unified Serviceability. For information on how to enable traces in Cisco Unified Serviceability, see the Cisco Unified Serviceability Administration Guide at http://www.cisco.com/en/US/products/ps6509/prod\_maintenance\_guides\_list.html.

## **Available Macro Traces**

Table 2: Macro Traces lists each macro trace that is available, a description of what it analyzes, and the filename of the trace log that it generates.

#### Table 2: Macro Traces

| Macro Trace Name                                  | What the Trace Analyzes                                                                                                    | Filename of Trace Log  |
|---------------------------------------------------|----------------------------------------------------------------------------------------------------|------------------------|
| Call Flow Diagnostics                             | The flow of a call through Unity<br>Connection                                                                                   | diag_CuCsMgr_*.uc      |
| Message Tracking Traces                           | Message handing; the objects that<br>handle messages from delivery to<br>deletion                                                | diag_CuSysAgent_*.uc   |
|                                                   |                                                                                                    | diag_MTA_*.uc          |
|                                                   |                                                                                                    | diag_CuCsMgr_*.uc      |
|                                                   |                                                                                                    | diag_CuImapSvr_*.uc    |
|                                                   |                                                                                                    | diag_Tomcat_*.uc       |
| Call Control (Miu) Traces                         | Call control functions                                                                                                    | diag_CuCsMgr_*.uc      |
| Traces for MWI Problems                           | Turning message waiting indicators                                                                                               | diag_CuCsMgr_*.uc      |
|                                                   | (MWIs) on and off                                                                                                    | diag_CuNotifier_*.uc   |
| Traces for Other Notification                     | Notification and outdial functions                                                                                               | diag_CuCsMgr_*.uc      |
| Problems                                          |                                                                                                    | diag_CuNotifier_*.uc   |
| Unity Startup                                     | Unity Connection startup functions                                                                                               | diag_CuCsMgr_*.uc      |
|                                                   |                                                                                                    | diag_CuNotifier_*.uc   |
| Conversation Traces                               | Conversation usage                                                                                                    | diag_CuCsMgr_*.uc      |
| Voice User Interface/Speech<br>Recognition Traces | Voice user interface (VUI)                                                                                                    | diag_CuCsMgr_*.uc      |
| Media (Wave) Traces                               | Media and WAV file usage                                                                                                    | diag_CuCsMgr_*.uc      |
|                                                   |                                                                                                    | diag_CuMixer_*.uc      |
| Text to Speech (TTS) Traces                       | The Text to Speech (TTS) feature;<br>also can log traces on other<br>Cisco Unity Connection<br>components that interact with TTS | diag_CuCsMgr_*.uc      |
| Unity Connection Serviceability<br>Web Service    | The activity of Cisco Unified<br>Serviceability                                                                                  | diag_Tomcat_*.uc       |
| ViewMail for Outlook                              | The activity of Cisco Unity<br>Connection ViewMail for<br>Microsoft Outlook clients                                              | diag_CuCsMgr_*.uc      |
|                                                   |                                                                                                    | diag_CuImapSvr_*.uc    |
|                                                   |                                                                                                    | diag_MTA_*.uc          |
|                                                   |                                                                                                    | diag_Tomcat_*.uc       |
| Digital Networking                                | Digital networking functions                                                                                                    | diag_CuReplicator_*.uc |

| Macro Trace Name | What the Trace Analyzes              | Filename of Trace Log                                                                          |
|------------------|--------------------------------------|------------------------------------------------------------------------------------------------|
| Single Inbox     | Single inbox message synchronization | <date format<br="" in="" the="">yyyy_mm_dd&gt;.stderrout. log.*<br/>diag_CuMbxSync_*.uc</date> |